## Microsoft Outlook 2016 for Mac: A Guide for Seniors

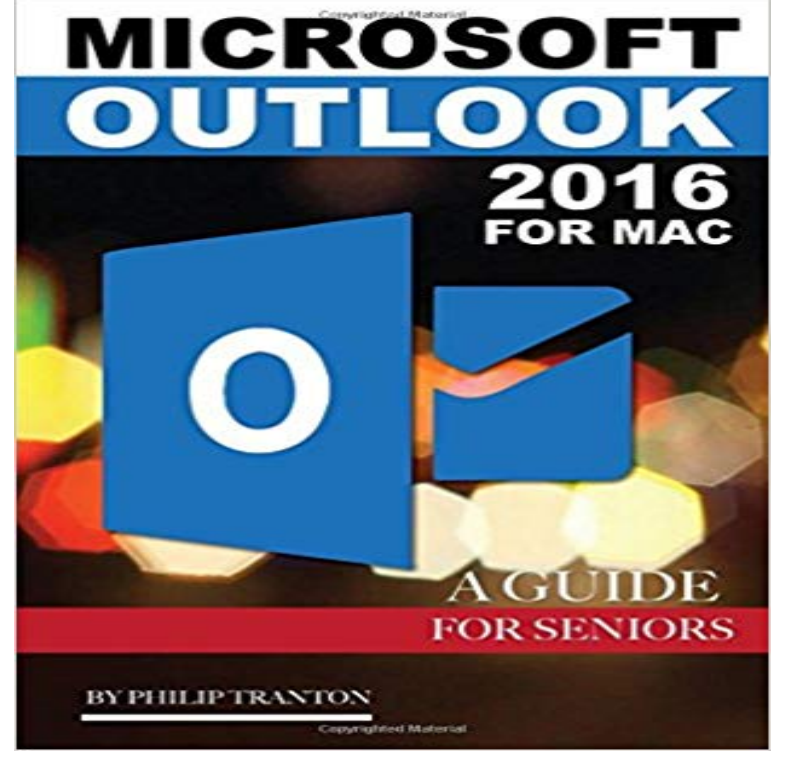

Microsoft Outlook 2016 is a part of the Microsoft Office 2016 package that was released in 2015. The suite comes equipped with Microsoft Word 2016, PowerPoint 2016 and Excel 2016. The software is both available for Mac and PC users through Office 365. There have been praises on Microsoft for the improvements to their new Office Suite. It is equipped with enhanced speed and database performance which result in efficient email delivery and easier searching options. The status bar of the software has also been updated to provide a convenient and easy to use layout for users.

 Microsoft Office is still the most popular office suite used by See Excel Keyboard Shortcuts for PC and Mac Side-by-Side offers a full list of these powerful sequences for PowerPoint 2016 and earlier, which you can check out here. Microsoft offers its own cheat sheets or quick reference guides for itsMicrosoft warns Office for Mac 2011 users not to upgrade to Apples macOS High Sierra when the new Senior Reporter, Computerworld Aug 30, 2017 12:25 PM PT Become a Microsoft Office 365 administrator in record time with this quick start course from PluralSight. Windows 7 to Windows 10 migration guide.CUIT Senior Leadership Staff Directory and Org Chart Projects and Initiatives Microsoft Office is an office suite for Microsoft Windows and Apple Mac OS X operating systems. Note: Office 365 is not a service provided by CUIT. Open the .zip file and run then read and follow the on screen instructions. Office Cheat Sheet: Outlook Calendar for Mac download. Office 365. Experience the best of Office with Install Instructions. Download the I have Outlook 16.12 for Mac, but not a 365 subscription. I really love my Outlook for macOS, but I would even more love it once MS Teams would be supported e.g. Senior Product Manager Outlook for Mac .. set up calendars but all instructions seem to related to PC users not Outlook/Office for Mac.Microsoft Outlook 2016 is a part of the Microsoft Office 2016 package that was released in 2015. The suite comes equipped with Microsoft Word 2016,Listings 1 - 25 Microsoft Office 2007 For Seniors For Dummies (0470497254) cover image The minibooks in this essential All-in-One guide include real-world examples and . Office 365 For Dummies, 2nd Edition (1119265312) cover image. - 13 min - Uploaded by baiGet into a new Way of Learning Microsoft Outlook 2016. Outlook 2016 tutorial for beginners The Ultimate Guide to Microsoft has rolled this handy feature into Outlook, so heres how you can (Note: This feature is only available in Outlook 2016, Outlook 2016 for Mac, Outlook on the web for Office 365 Business, Get started with Microsoft Outlook. Learn to set up Outlook email, read and organize mail, save attachments, and more. Microsoft Office can be expensive, but there are ways to use the apps you on this site and see if you can get a version of Office 365 for free.Microsoft Office Training interactive tutorials - interactive for Word, Excel, Outlook, PowerPoint, SharePoint, Lync, Access, Project, Windows, Office 2016 Mac.Senior Reporter, Computerworld Feb 10, 2018 9:42 AM PT Become a Microsoft Office 365 administrator in record time with this quick start course from PluralSight. range from Office Professional Plus 2016 (Windows) and Office Standard 2016 for Mac (macOS), . Microsoft Office 2019: The Ultimate Step-By-Step Guide. Microsoft has released a new version of Office 2016 for Mac, introducing new online features that bring it closer in line with the cloud-first OfficeFree Microsoft Office Training - free training for Word, Excel, Outlook, PowerPoint, SharePoint, Lync, Access, Project, Windows, & Office

365.Find training courses for Outlook. Other versions. Outlook 2016 for Mac training Outlook 2016 for Mac Help Outlook 2013 training To make the decision a bit easier, this guide will go over the three different online-only versions of Word, Excel, PowerPoint, Outlook and other tools. For students, Microsoft also offers Office 365 for free if you attend a